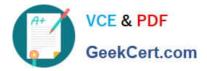

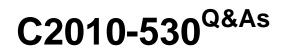

IBM Maximo Asset Management V7.6 Infrastructure and Implementation

# Pass IBM C2010-530 Exam with 100% Guarantee

Free Download Real Questions & Answers **PDF** and **VCE** file from:

https://www.geekcert.com/c2010-530.html

# 100% Passing Guarantee 100% Money Back Assurance

Following Questions and Answers are all new published by IBM Official Exam Center

Instant Download After Purchase

- 100% Money Back Guarantee
- 😳 365 Days Free Update
- 800,000+ Satisfied Customers

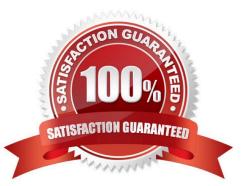

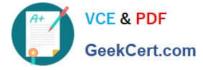

### **QUESTION 1**

A company wishes to prevent two or more users from changing the same record at the same time. How can this be achieved?

- A. Enable Edit Mode on the Database Object.
- B. Enable Edit Mode on the Application Definition.
- C. Configure Conditional Security to make all fields read only.
- D. Disable concurrent record access to the Database Configuration application.

Correct Answer: D

### **QUESTION 2**

A user is a member of four Non-Independent security groups which have different purchase Order limits set for sites within the same organization. Security Group 1 Site = Bedfont Purchase order limit = \$1000 Security Group 2 Site = Bedfont, Southbank Purchase order limit = \$15000 Security Group 3 Site = Portsmouth Purchase order limit = \$20000 Security Group 4 Site = Farnham Purchase order limit = \$3000 What will the purchase order limit be for the user when working with the Farnham site?

A. \$1000

B. \$3000

C. \$15000

D. \$20000

Correct Answer: B

#### **QUESTION 3**

Which one of the following is the correct order of installation?

- A. Maximo 7.6, industry solutions, interim fix 7.6.0.1
- B. Maximo 7.6, interim fix for 7.6.0.1, industry solutions
- C. Maximo 7.6, interim fix for 7.6.0.1, feature pack 7.6.0.1
- D. Maximo 7.6, feature pack 7.6.0.I, interim fix for 7.6.0.1

Correct Answer: D

## **QUESTION 4**

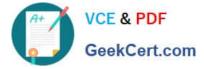

A deployment specialist is required to add additional languages to Maximo using Tivoli\\'s process automation suite configuration tool. Before starting, the specialist reviews the database configuration to ensure the correct character set for multilingual support is defined.

What are the supported sets? (Choose two.)

A. UTF-8

B. UCS-2

- C. UTF-16
- D. UCS-16
- E. ISO 8559

Correct Answer: AC

#### **QUESTION 5**

A company has just installed Maximo and the Maximo administrator wants to create new security groups.

Which Maximo security group must the administrator belong to?

A. MAXREG

- B. MAXADMIN
- C. EVERYONE
- D. MAXDEFLTREG
- Correct Answer: A

C2010-530 VCE Dumps

C2010-530 Practice Test

C2010-530 Braindumps